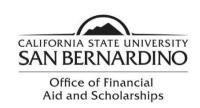

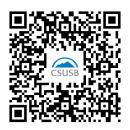

## 2022-2023 Unusual Enrollment Form

| Student Last Name                                                                                   | First Name           | Coyote ID#                              | :                                  |
|----------------------------------------------------------------------------------------------------|----------------------|-----------------------------------------|------------------------------------|
|                                                                                                    |                      | ( <u>)</u><br>Phone Num                 | ahar                               |
|                                                                                                    |                      |                                         |                                    |
| Based on data from the Dedisbursement during a time in numerous institutions. The Fiacademic years. | which your enrollme  | ent history reflects a pattern          | that includes enrollment at        |
| Please list the colleges that yo                                                                    | ou have attended ove | r the past four years.                  |                                    |
| <b>College Name</b><br>(i.e. Valley College)                                                        |                      | Enrollment Period<br>(i.e. 8/13 - 5/14) | Number of Units Earned             |
|                                                                                                    |                      |                                         |                                    |
|                                                                                                    |                      | <del></del>                             |                                    |
|                                                                                                    | _                    |                                         |                                    |
| above.                                                                                              | . ,                  |                                         | otable) for each college listed    |
| If you did not complete written explanation reg                                                     |                      |                                         | e institutions, you must provide a |
| <b>CERTIFICATION</b> :<br>By signing this form, I certify tl<br>agree to provide additional do      |                      |                                         | true, complete and accurate. I     |
| Student's Signature:                                                                                |                      |                                         | Date:                              |
|                                                                                                    | Ofi                  | fice Use Only                           |                                    |
| Unusual Enrollment History R                                                                        | esolved: ☐ Yes ☐     | ∃ No (Please explain)                   |                                    |
| Comments:                                                                                           |                      |                                         |                                    |
| Staff Signature:                                                                                    |                      |                                         | Date:                              |